#### **Wir sind für Sie erreichbar**

Kostenlose Hotline 0800 500 502 Mo. – Fr. 8.00 – 17.00 Uhr kundenservice@ikb.at Öffnungszeiten Kundencenter Mo. – Do. 8.00 – 17.00 Uhr Fr. 8.00 – 13.00 Uhr

# **Konfiguration Smart Meter**

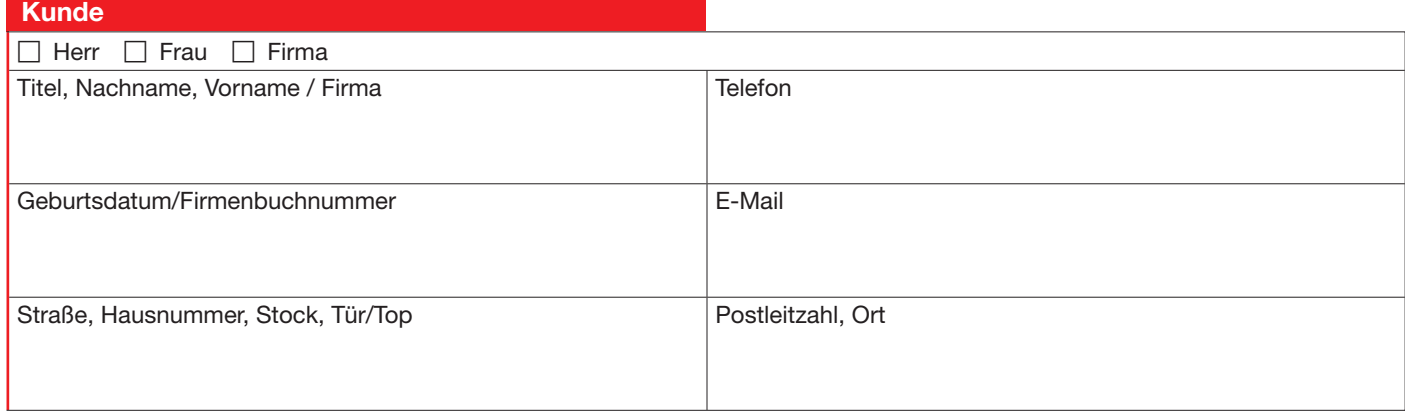

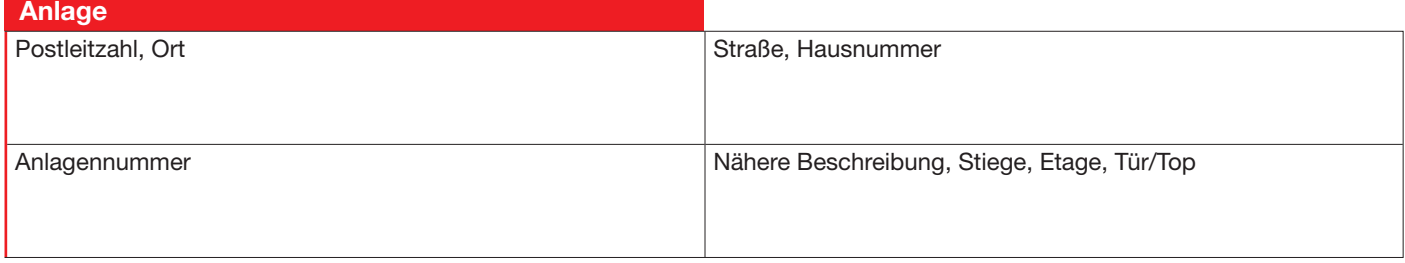

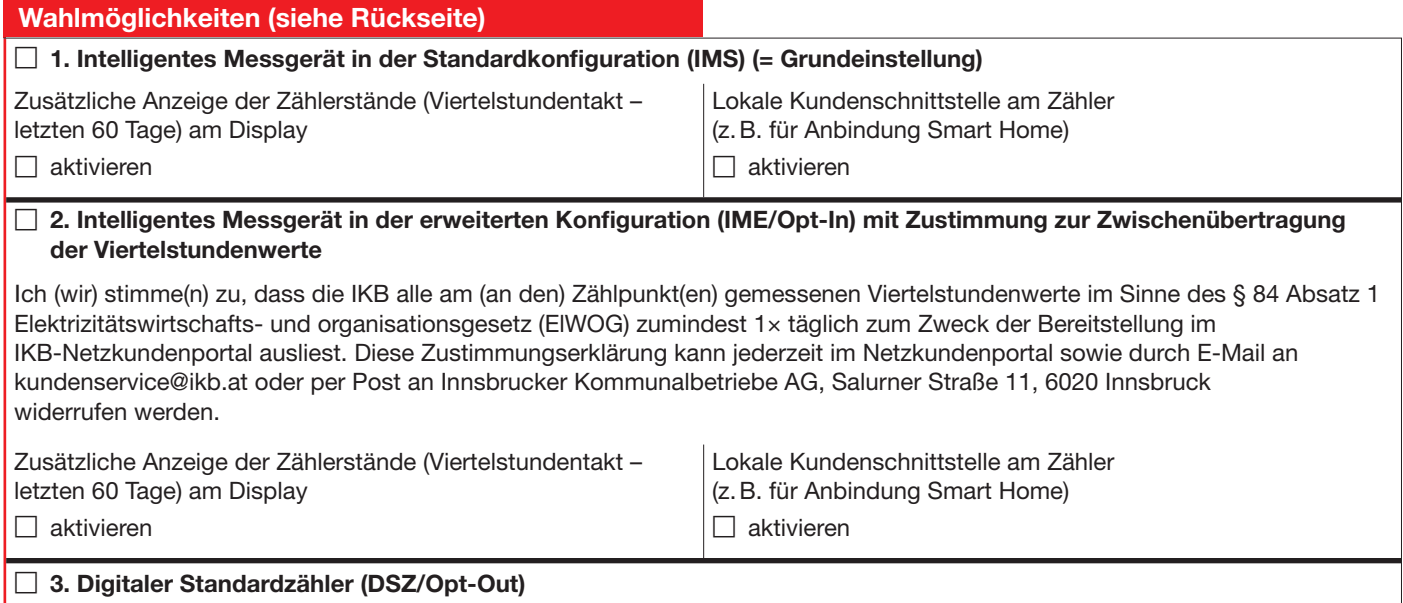

**Zur Anzeige der Zählwerte im Netzkundenportal ist die Aktivierung der Anzeige am Zählerdisplay sowie die Aktivierung der Kundenschnittstelle nicht erforderlich.**

**Wir legen besonderen Wert auf Transparenz und Vertrauen. Daher informieren wir Sie gerne in unserer Datenschutz erklärung unter www.ikb.at/datenschutz darüber, wie wir Ihre Daten schützen.**

#### **1. Intelligentes Messgerät in der Standard-Konfiguration/IMS (Standard-Variante)**

1× pro Tag wird der Zählerstand ausgelesen und an die IKB übertragen. Ab dem Folgetag kann der Kunde im IKB-Netzkundenportal (www.ikb.at/netzkundenportal) diese Daten einsehen. Am Gerät selbst werden die gemessenen Tages- und Viertelstundenwerte für 60 Tage gespeichert und danach überschrieben. Der Gesamtzählerstand bleibt immer erhalten. Diese Einstellung ist standardmäßig programmiert – wenn Sie sich dafür entscheiden, ist für Sie nichts zu tun. Die Kundenschnittstelle kann auf Wunsch aktiviert werden.

## **2. Intelligentes Messgerät in der erweiterten Konfiguration/IME (Opt-In-Variante)**

1× pro Tag werden zusätzlich zum Zählerstand auch Viertelstundenverbrauchswerte an die IKB übertragen. Ab dem Folgetag kann der Kunde im IKB-Netzkundenportal diese Daten einsehen. Am Gerät selbst werden die gemessenen Tages- und Viertelstundenwerte für 60 Tage gespeichert und danach überschrieben. Der Gesamtzählerstand bleibt immer erhalten. Diese Einstellung kann nur mit Ihrer ausdrücklichen Zustimmung erfolgen. Sie können die Einstellung auch jederzeit selbst über das IKB-Netzkundenportal vornehmen. Die Kundenschnittstelle kann auf Wunsch aktiviert werden.

### **3. Digitaler Standardzähler/DSZ (Opt-Out-Variante)**

Es erfolgt keine tägliche Übertragung von Zählerständen an die IKB. Auch am Gerät selbst werden keine Zählerstände gespeichert. Wie bisher wird der Verbrauch als Gesamtzählerstand erfasst. Entsprechend der herkömmlichen Zählerablesung wird z. B. zur Abrechnung 1× pro Jahr (bei monatlichen Abrechnungen 1× pro Monat) der aktuelle Zählerstand an die IKB übertragen. In dieser Opt-Out-Einstellung sind intelligente Funktionen des Smart Meters deaktiviert. Die Kundenschnittstelle kann in dieser Variante nicht genutzt werden. Wenn Sie sich dafür entscheiden, können Sie uns dies schriftlich, telefonisch bzw. auch den Monteur/-innen vor Ort mitteilen.

**Sie können die Einstellung auch jederzeit selbst über das IKB-Netzkundenportal (www.ikb.at/netzkundenportal) ändern.**